#### , tushu007.com

# <<Microsoft Office Vis>>

书名:<<Microsoft Office Visio 2003简体中文版精通与提高>>

- 13 ISBN 9787560529660
- 10 ISBN 7560529666

出版时间:2008-9

页数:283

字数:445000

extended by PDF and the PDF

http://www.tushu007.com

#### , tushu007.com

## <<Microsoft Office Vis>>

 $V\dot{\rm iso}~2003$   $V\dot{\rm iso}~2003$   $V\dot{\rm iso}~2003$ 

Microsoft Office Visio 2003 http://www.microsoft Office Visio 2003

 $\text{IT}$ 

## <<Microsoft Office Vis>>

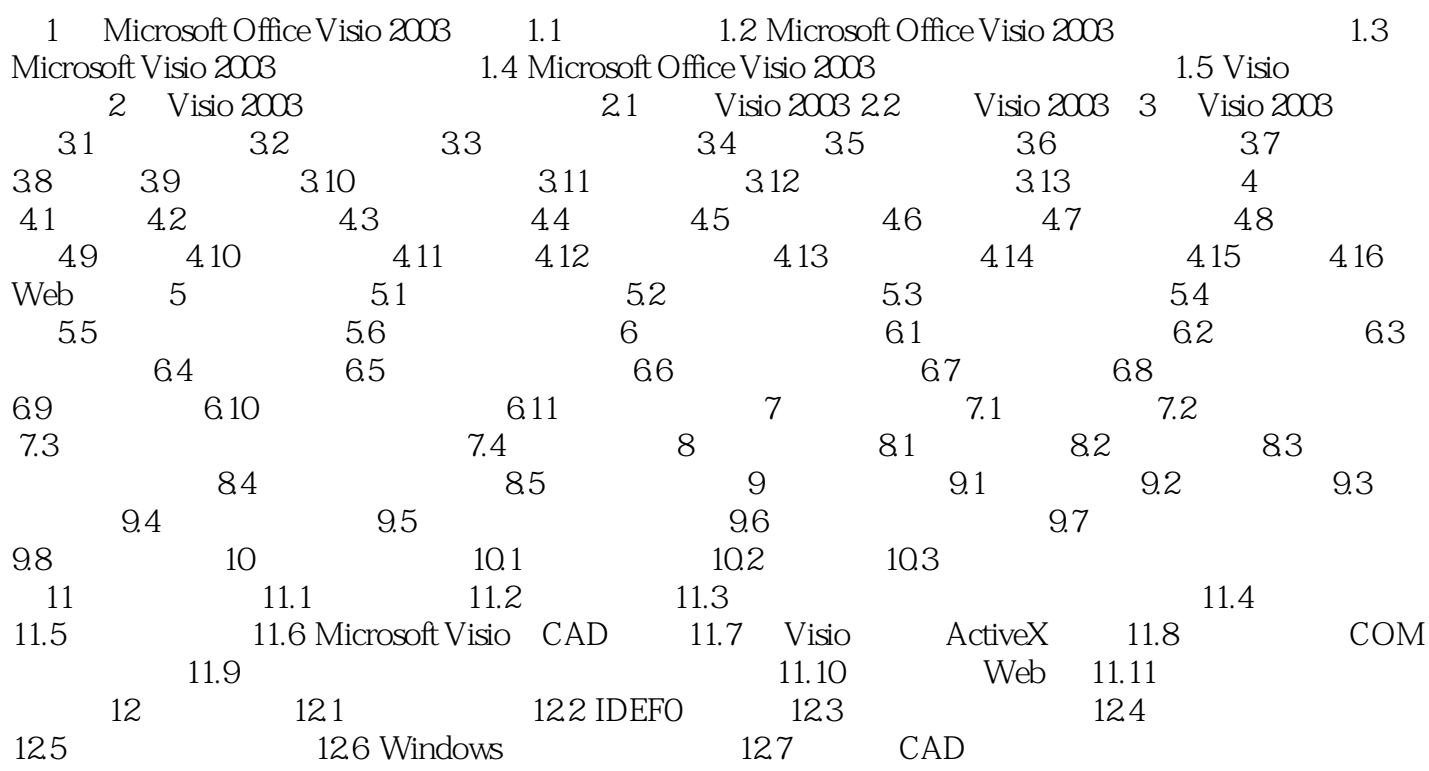

## <<Microsoft Office Vis>>

Web AutoCAD

### , tushu007.com

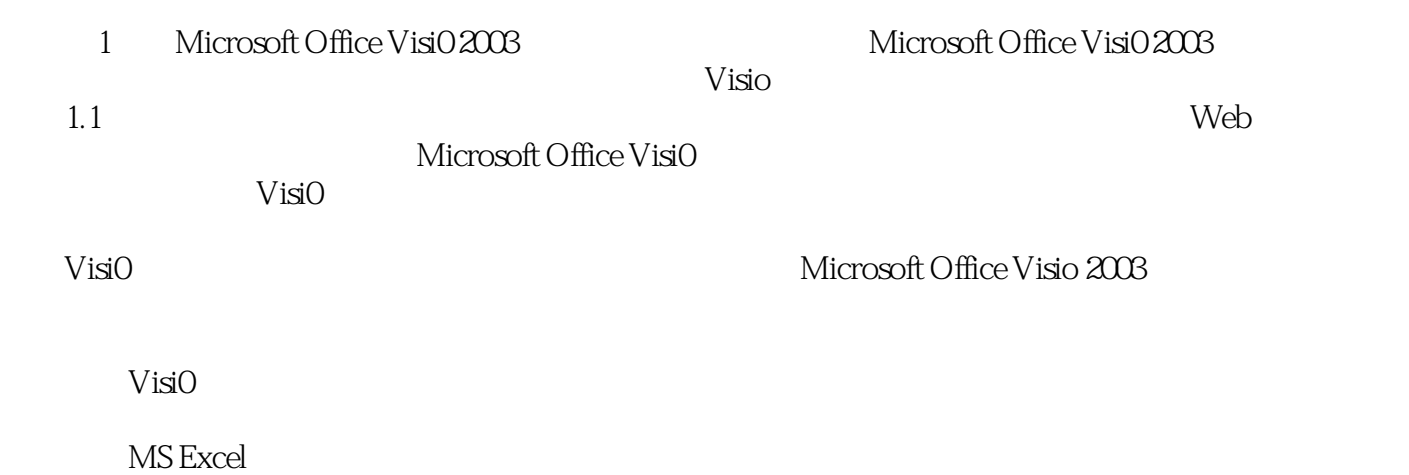

### , tushu007.com

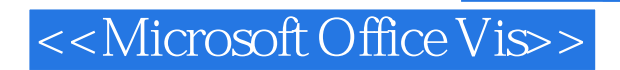

本站所提供下载的PDF图书仅提供预览和简介,请支持正版图书。

更多资源请访问:http://www.tushu007.com